## **I. KARTA PRZEDMIOTU**

- 1. Nazwa przedmiotu: **PROGRAMOWANIE INŻYNIERSKIE2 - LABVIEW**
- 2. Kod przedmiotu: **Pri2**
- 3. Jednostka prowadząca: **Wydział Mechaniczno-Elektryczny**
- 4. Kierunek: **Automatyka i Robotyka**
- 5. Specjalność: **Elektroautomatyka Okrętowa**
- 6. Moduł: **treści kierunkowych**
- 7. Poziom studiów: **I stopnia**
- 8. Forma studiów: **niestacjonarne**
- 9. Semestr studiów: **IV**, **V**
- 10. Profil: **ogólnoakademicki**
- 11. Prowadzący: **mgr inż. Adam Polak**

#### **CEL PRZEDMIOTU**

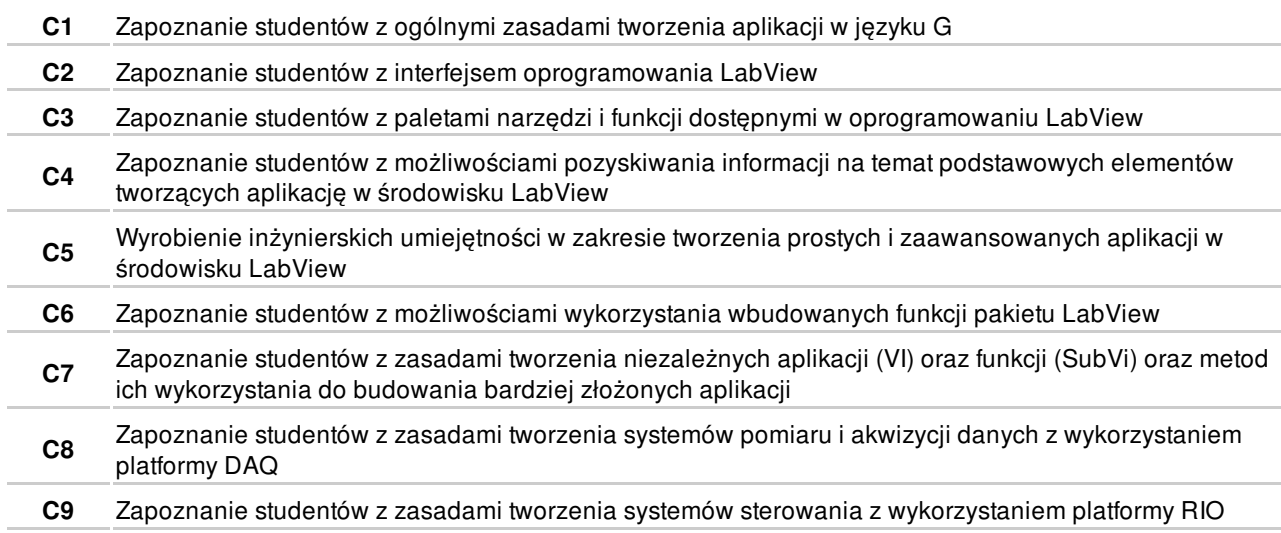

#### **WYMAGANIA WSTĘPNE W ZAKRESIE WIEDZY, UMIEJĘTNOŚCI I INNYCH KOMPETENCJI**

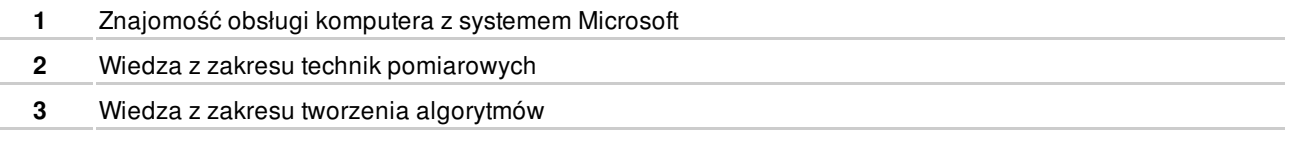

#### **EFEKTY KSZTAŁCENIA**

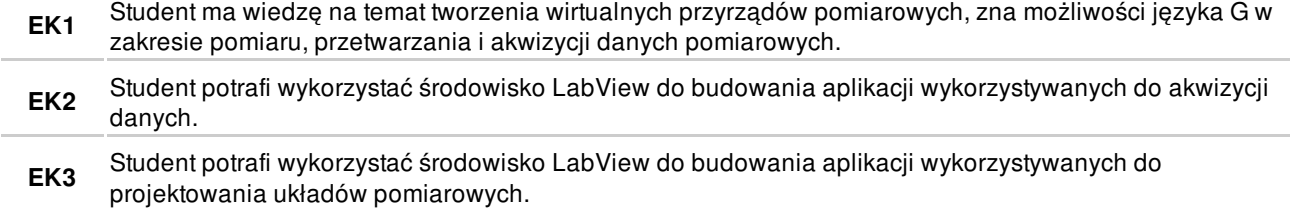

#### **TREŚCI PROGRAMOWE**

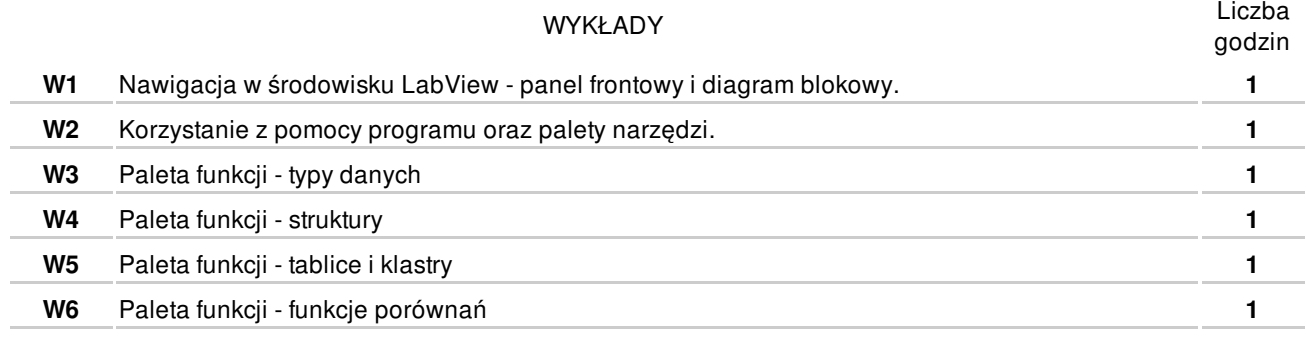

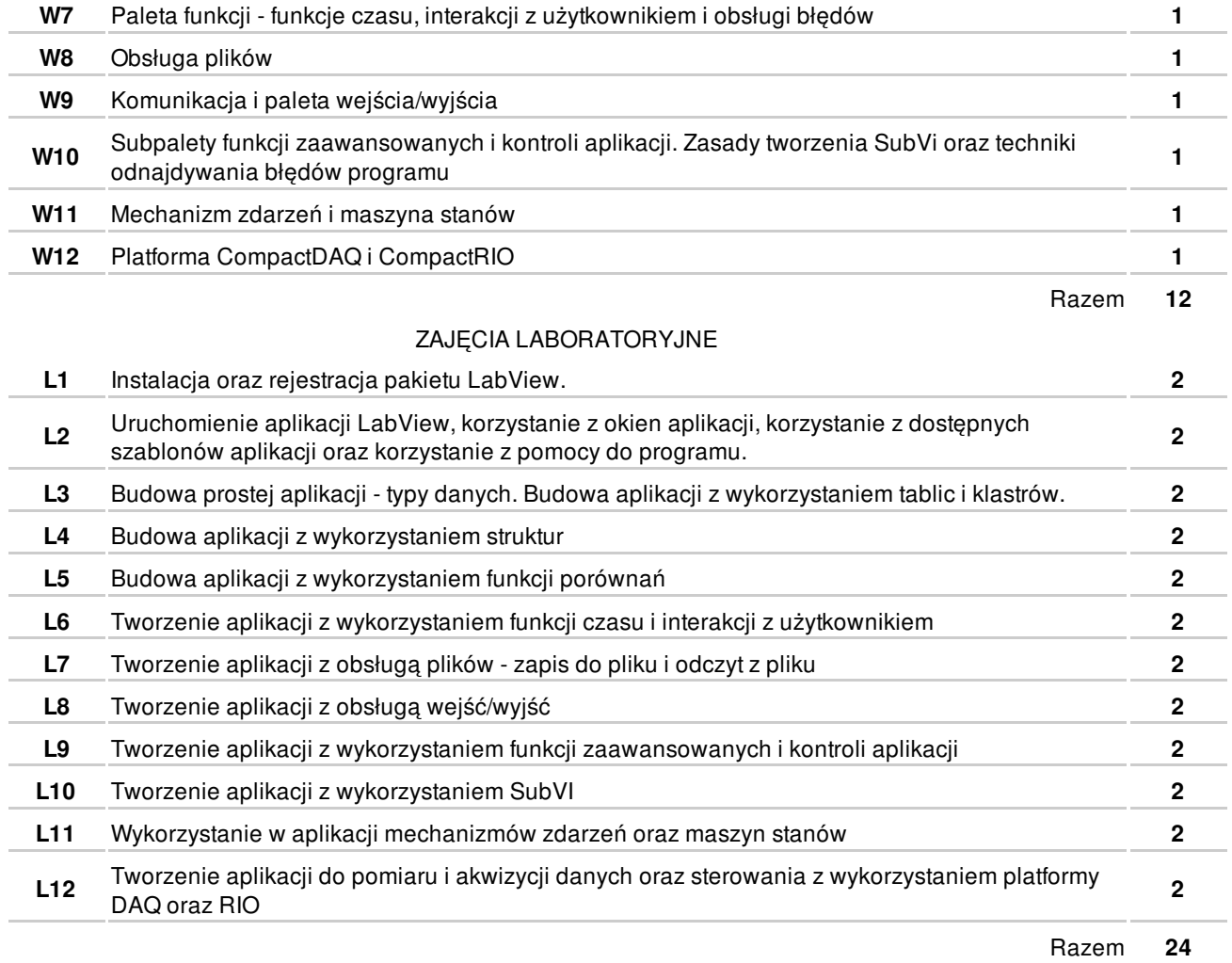

## **NARZĘDZIA DYDAKTYCZNE**

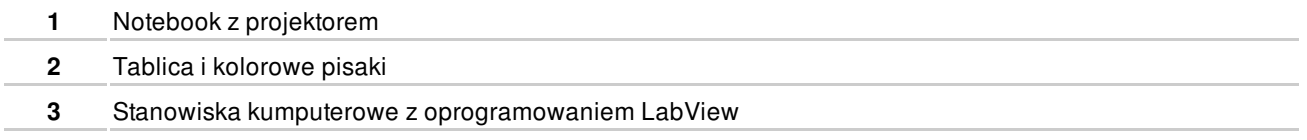

#### **SPOSOBY OCENY**

#### FORMUJĄCA

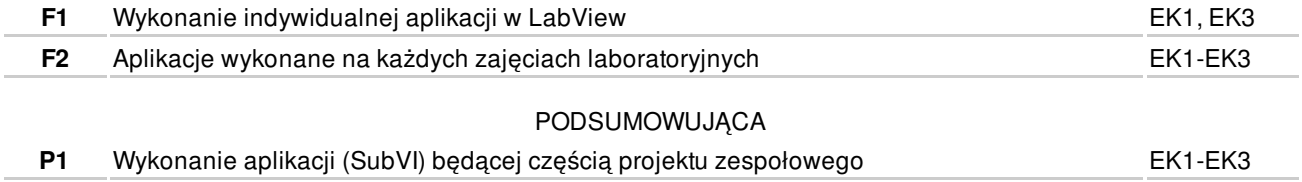

# **OBCIĄŻENIE PRACĄ STUDENTA**

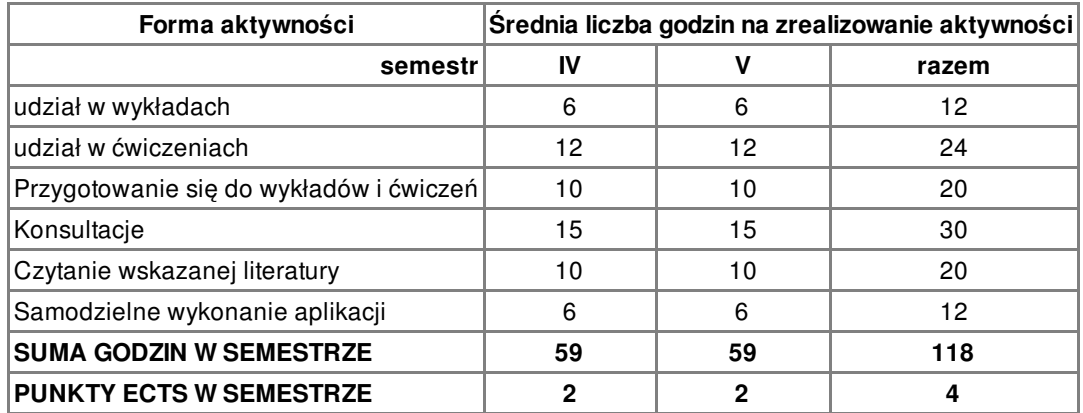

#### **LITERATURA**

#### PODSTAWOWA

- **1** M. Chruściel: LabView w praktyce, BTC, Legionowo 2008
- **2** W. Tłaczała Środowisko LabView w eksperymencie wspomaganym komputerowo, WNT, Warszawa 2002
- **3** Nationa Instruments LabView Core 1, Manual
- **4** National Instruments LabView Core 2, Manual

#### UZUPEŁNIAJĄCA

- **5** http://ni.com
- **6** http://labiew.pl

#### **PROWADZĄCY PRZEDMIOT**

**1** mgr inż. Adam Polak, a.polak@amw.gdynia.pl

### **Formy oceny**

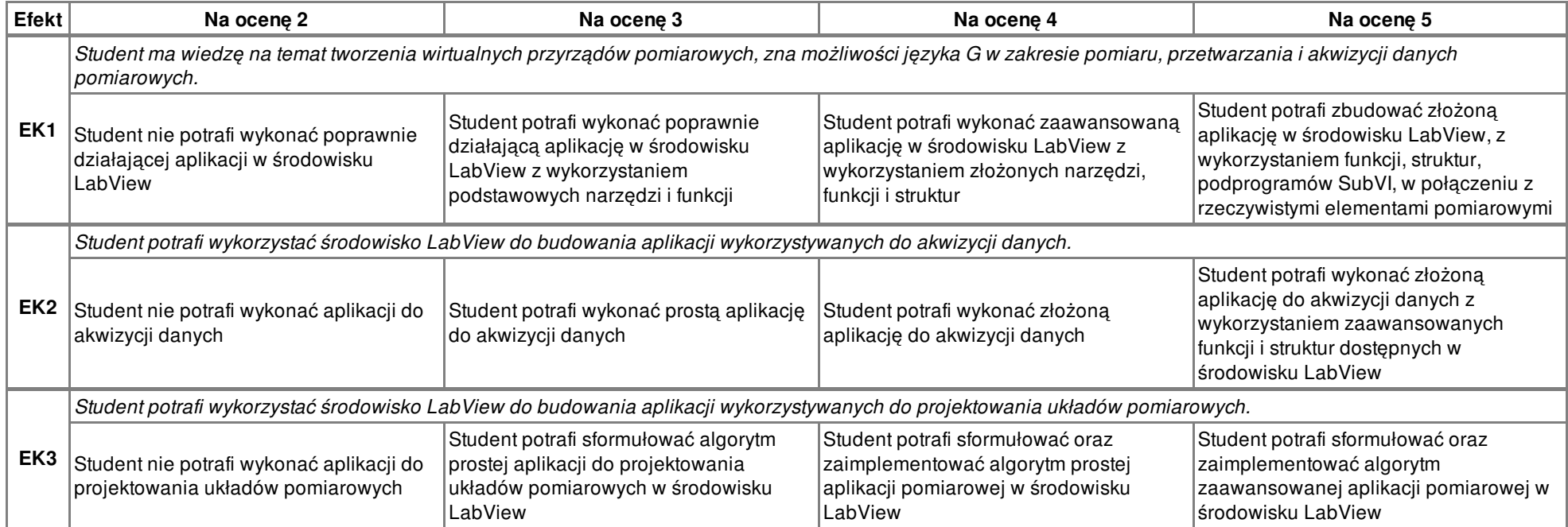